## P4C-XDP: Programming the Linux Kernel Forwarding Plane using P4

William Tu, VMware NSBU Mihai Budiu, VMware Research {mbudiu,tuc}@vmware.com

> June 5, 2018 P4 Workshop

## What is eBPF / XDP?

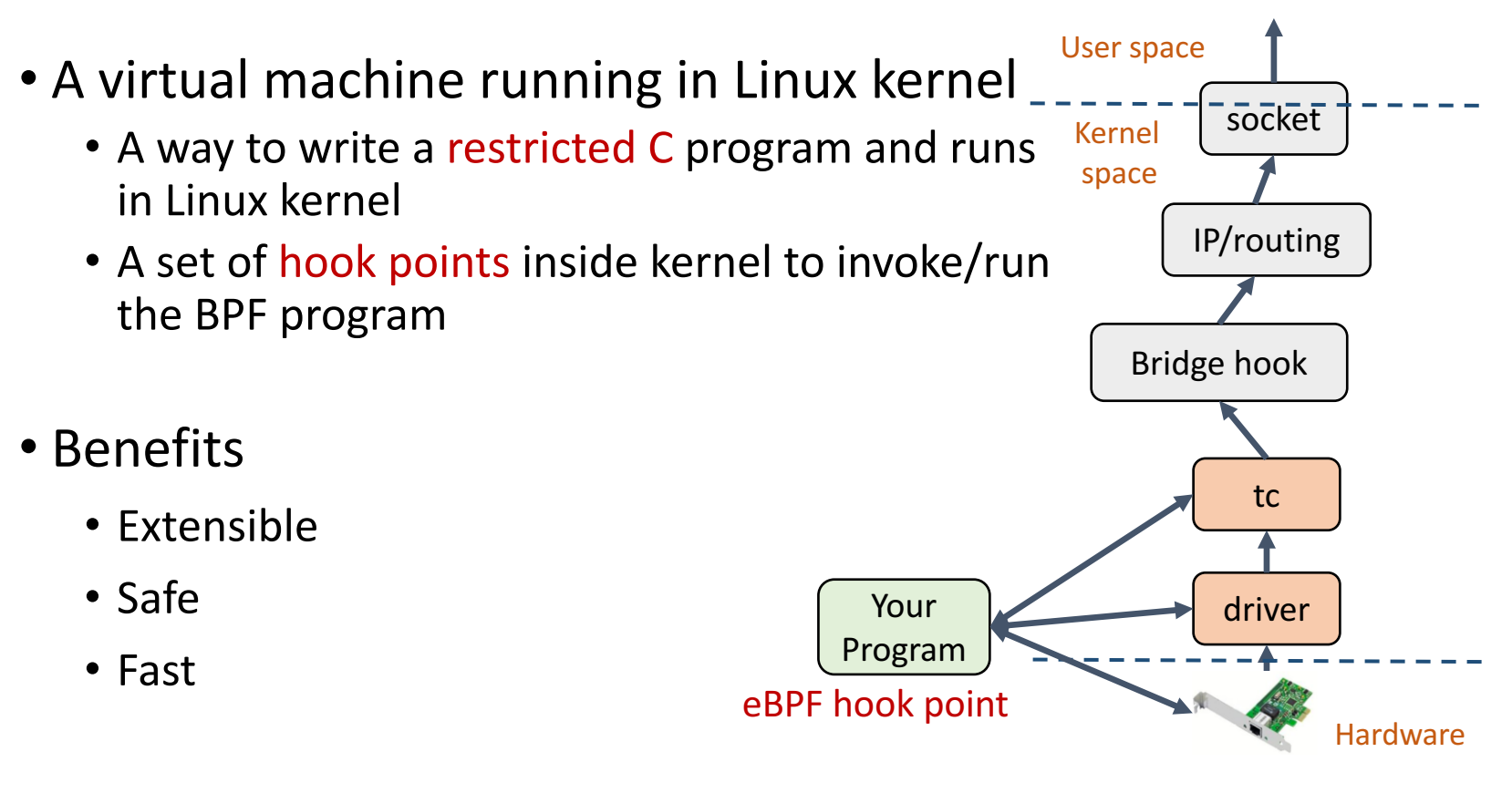

Example of TC+eBPF

#### XDP: eXpress Data Path

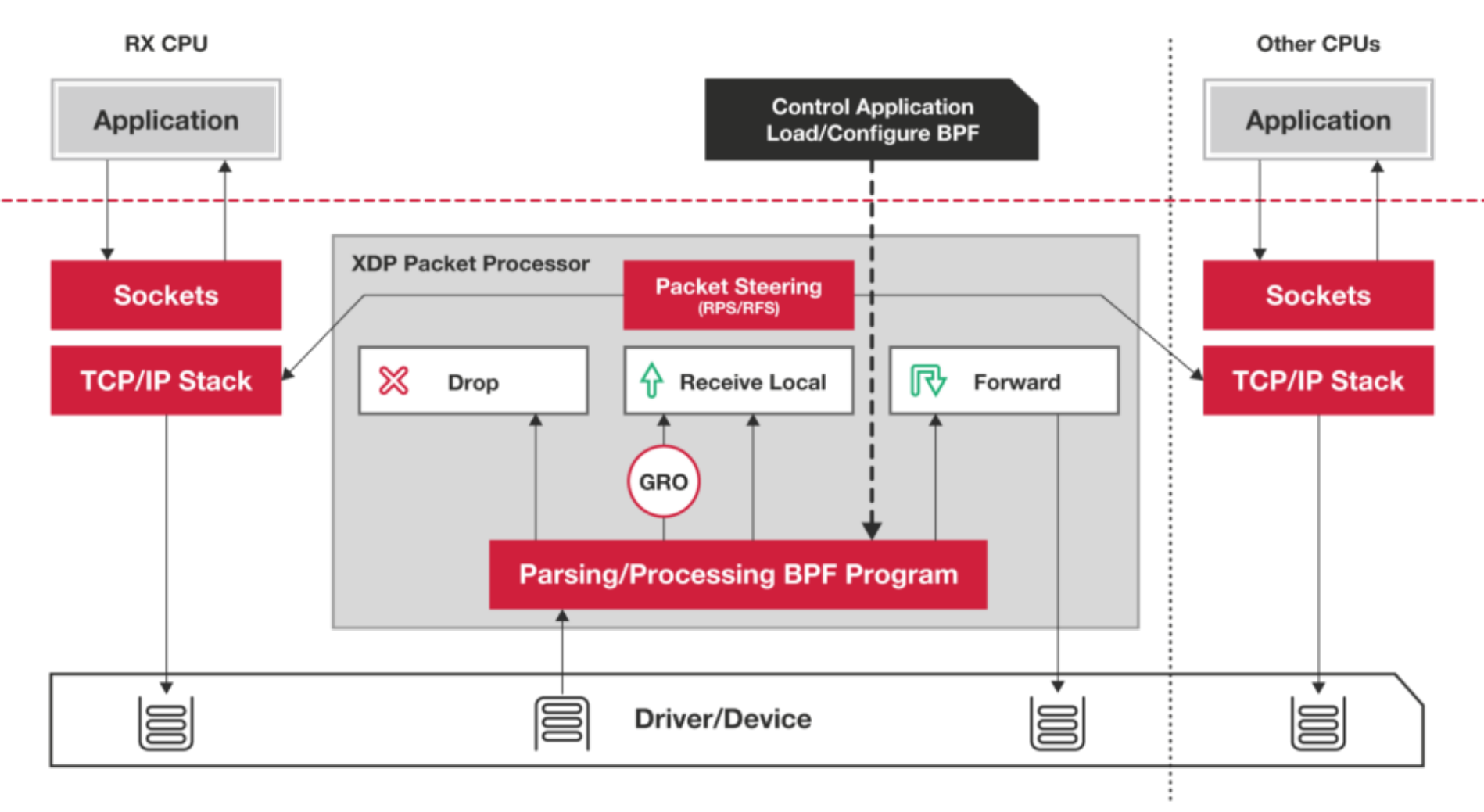

https://www.iovisor.org/technology/xdp

 $P4_{16}$ -> C -> eBPF

• p4c-xdp: back-end for the  $P4_{16}$  reference compiler

- Generate stylized C
	- $-$  Filtering, forwarding, encapsulation
	- No loops, all data on stack
	- $-$  eBPF tables for control/data-plane communication
	- LLVM can generate eBPF bytecode

# P4<sub>16</sub> Generic Data Plane Model

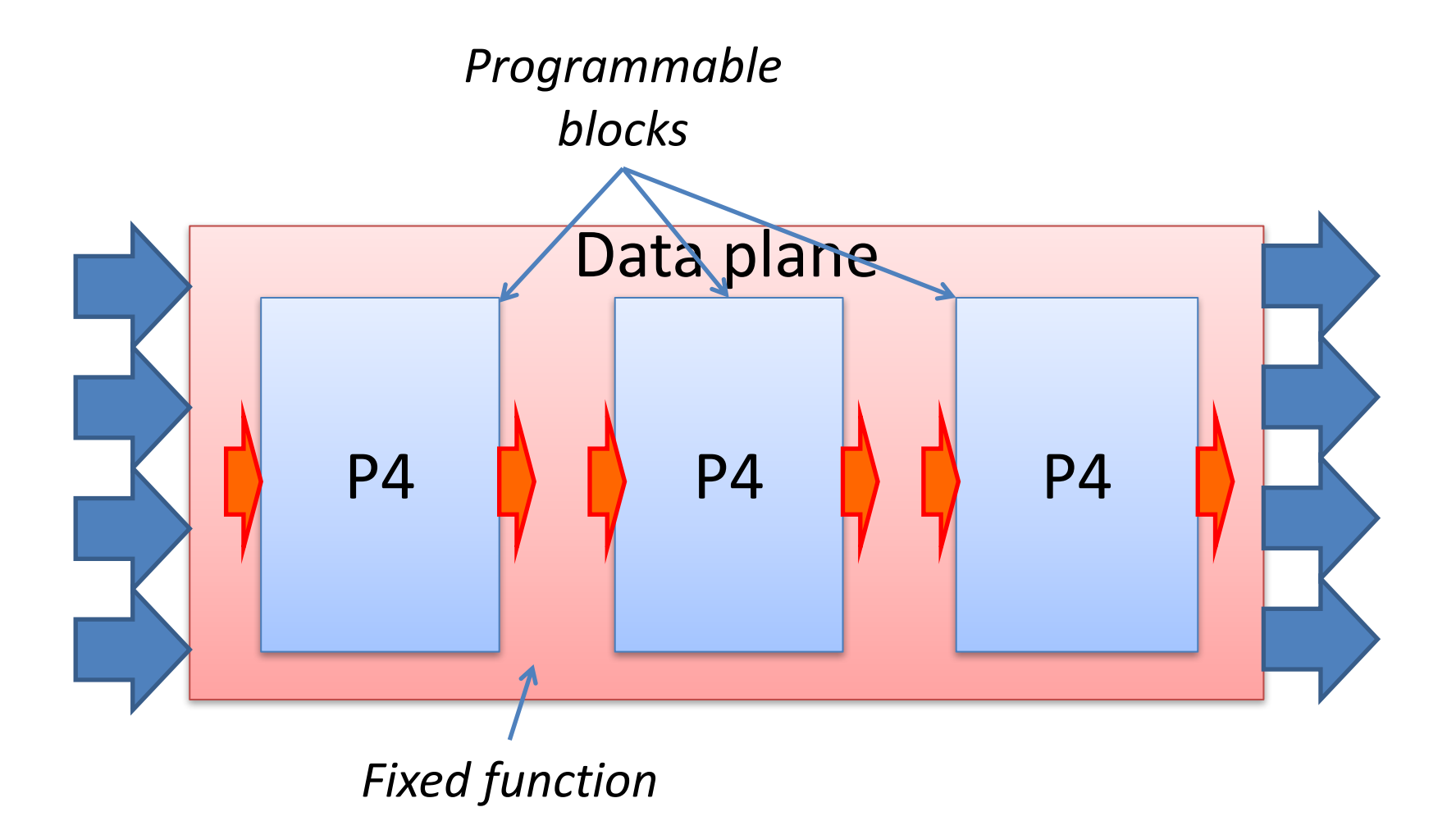

# The XDP Switching Model

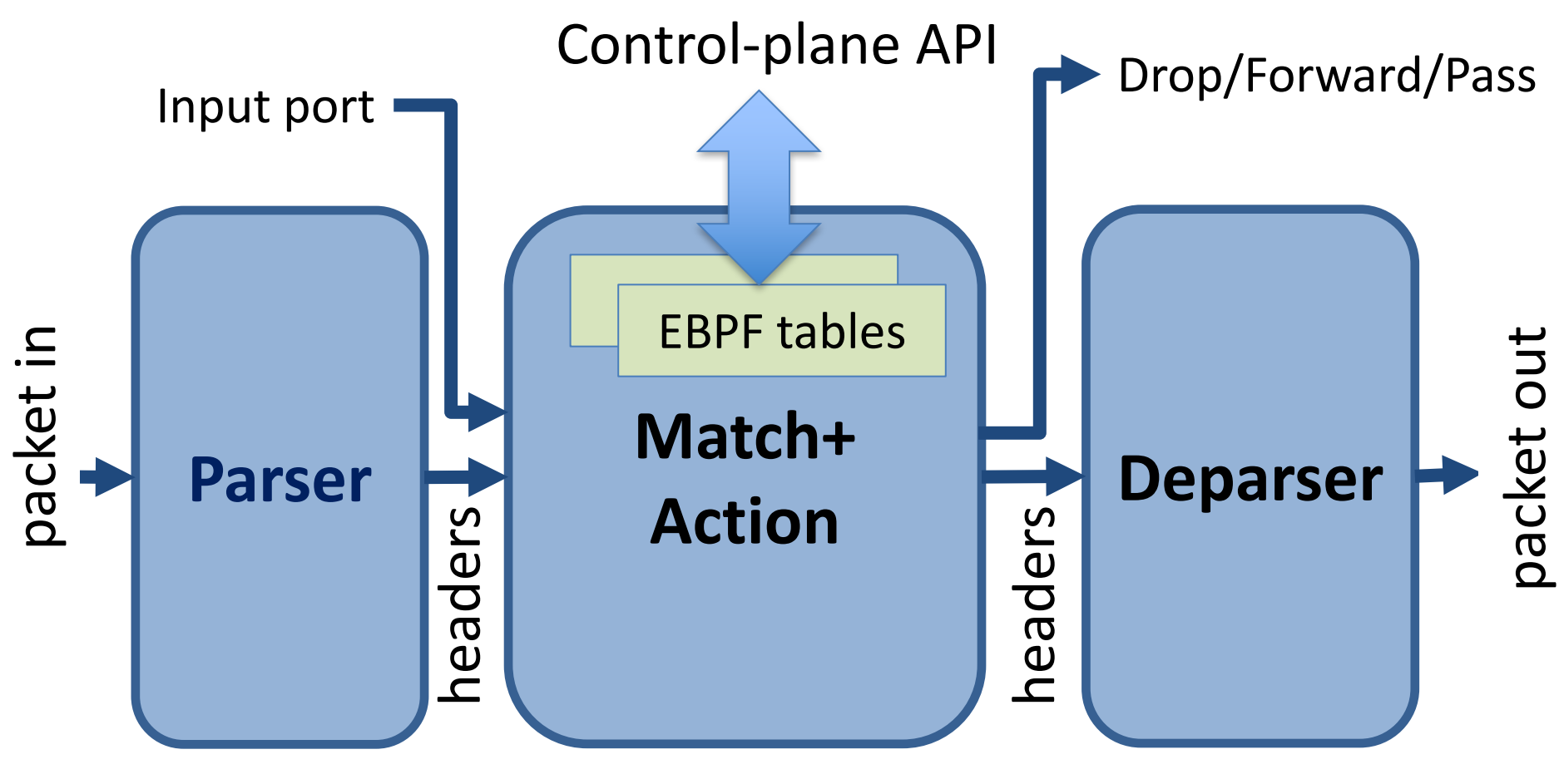

#### **XDP Data Plane**

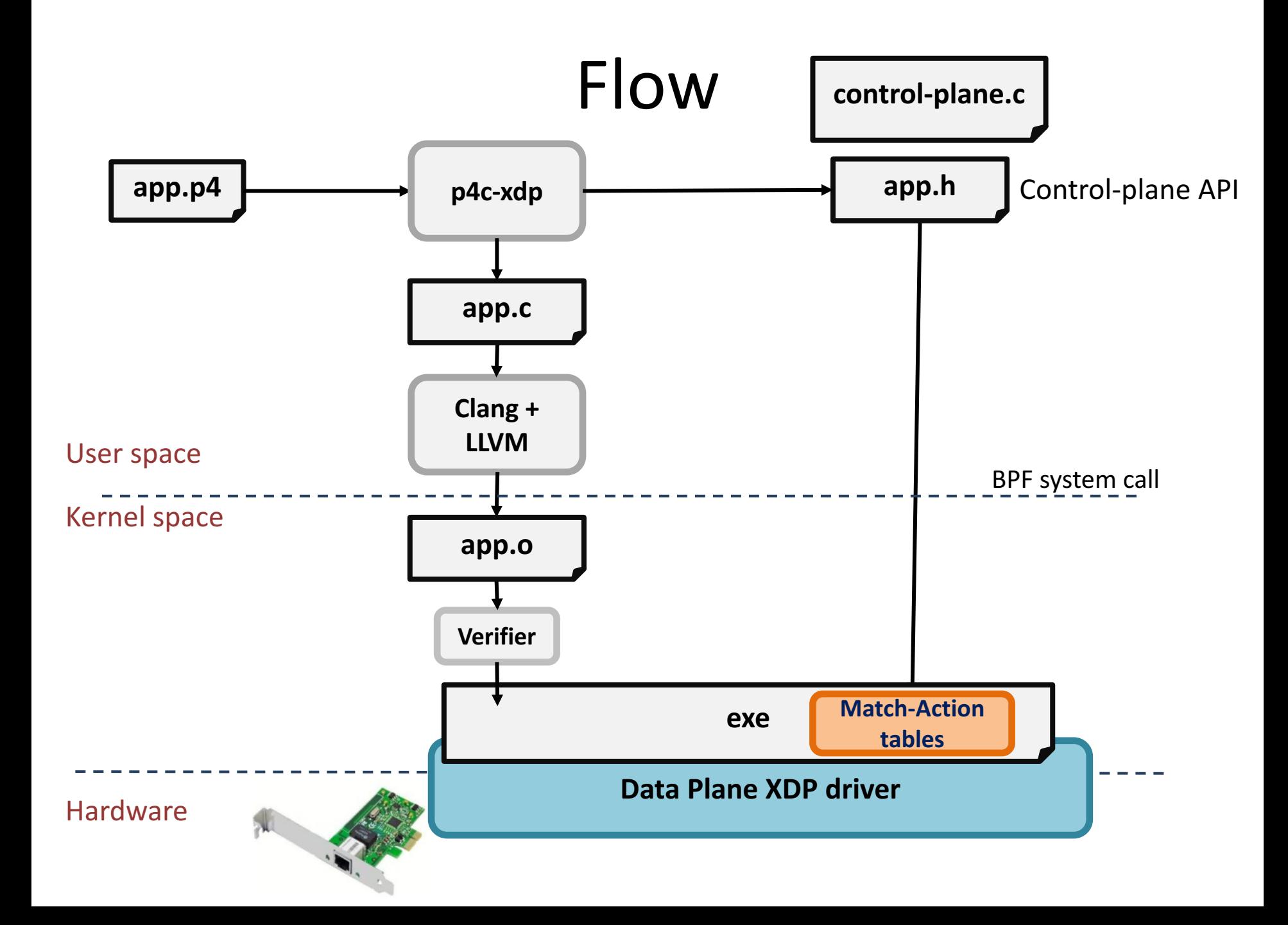

#### Simple Example

- Parse Ethernet and IPv4 header
- Lookup a table using Ethernet's destination as key
- Based on Ethernet's destination address, execute two actions:
	- Drop the packet (XDP\_DROP)
	- Pass the packet to network stack (XDP\_PASS)

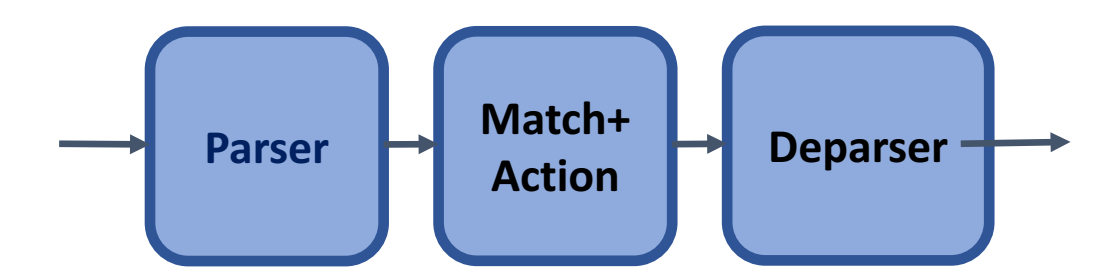

#### Protocol Header Definition

```
header Ethernet {
      bit<48> source;
      bit<48> destination;
      bit<16> protocol;
}
header IPv4{
      bit<4> version;
      bit<4> ihl;
      bit<8> diffserv;
       …
}
                                    struct Headers {
                                             Ethernet ethernet;
                                             IPv4 ipv4;
                                    }
                                            struct Ethernet{ u8 source[6];
                                                     u8 destination[6];
                                                     u16 protocol;
                                                     u8 ebpf_valid;
                                            }
                                            xdp.h
```
#### $C$  struct + valid bit

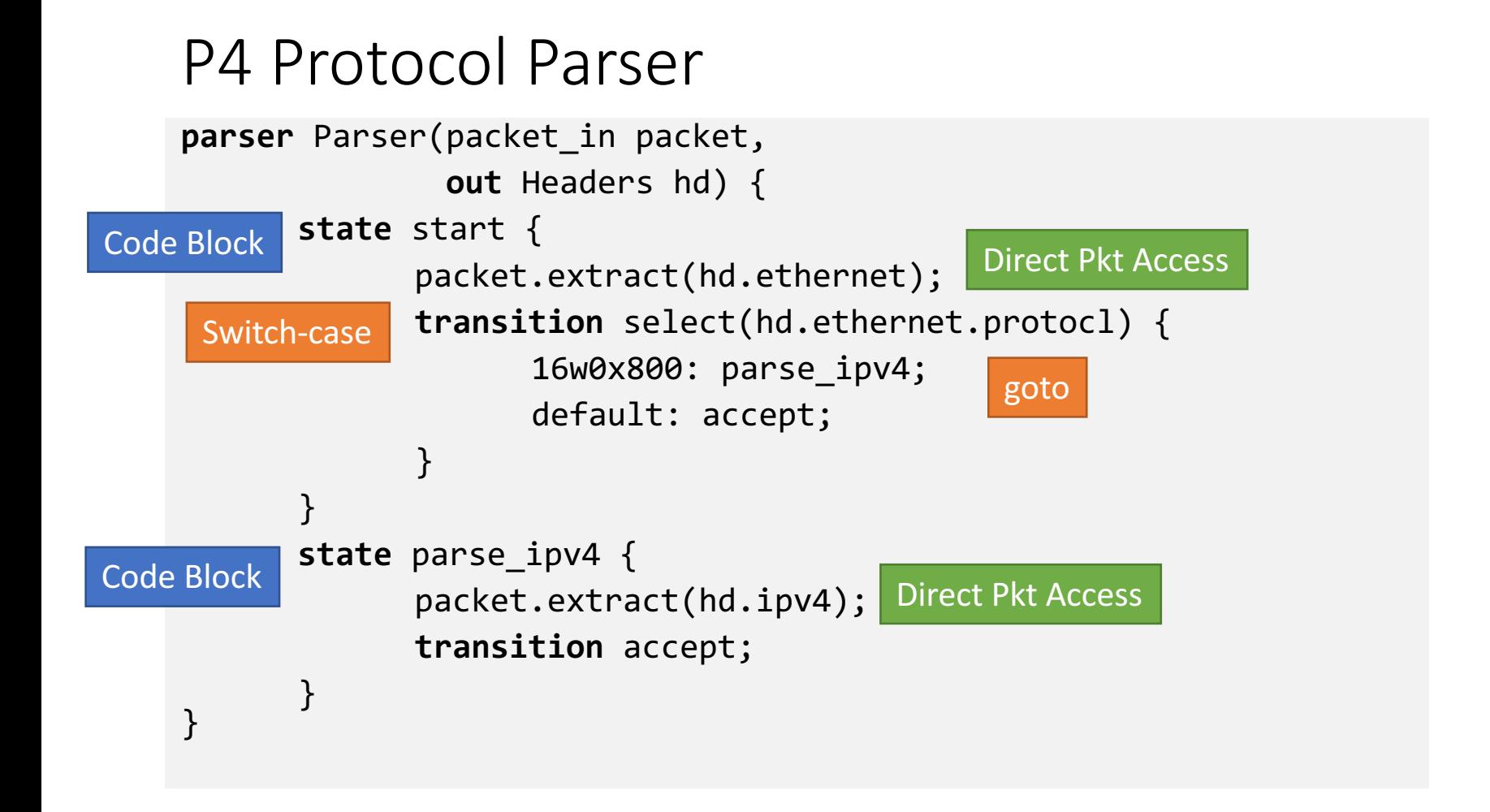

#### P4: Table Match and Action

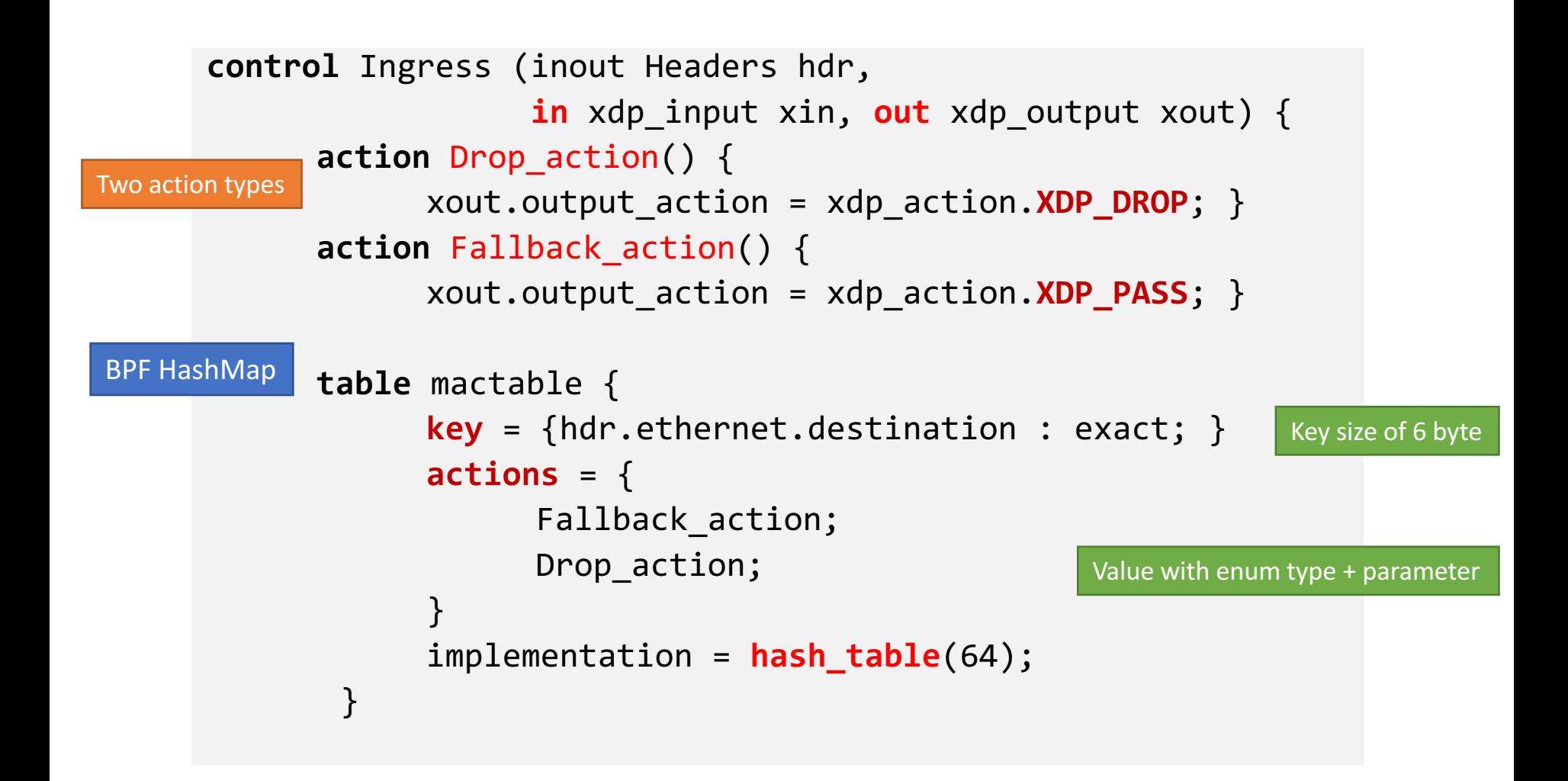

#### XDP C code: xdp1.c

```
SEC("prog")
int ebpf_filter(struct xdp_md *skb) {
      struct Headers hd = {};
      …
      /* parser */
      if (end \langle start + header size)
            goto reject;
      hd.\text{eithernet.}\text{destination[0]} = \text{load byte}(\dots);…
      /* match+action*/
      value = bpf_map_lookup_elem(key);
      switch(value->action) {
            case Drop_action:
            …
      /* deparser */
      xdp_adjust_head();
      // update packet header
      return xout.xdp_output;
```
#### Generate Header for Control Plane

}

```
struct mactable_key {
             u8 field0[6];
}
```

```
enum mactable_actions {
```
Fallback\_action,

Drop\_action,

```
}
```
}

```
struct mactable_value {
```
} u;

**enum** mactable\_actions action; union { **struct** {

```
} Fallback_action;
struct {
} Drop_action;
```
#### **Generate**: xpd1.h **User provide**: user xpd1.c

```
#include	"xdp1.h"
int main () {
      int fd = bpf_obj_get(MAP_PATH);
      …
      struct mactable_key key;
      memcpy(key.field0, MACADDR, 6);
      struct mactable value value;
      value.action = Fallback_action;
       // Add a new entry to the table
      bpf update elem(fd, &key, &value, BPF ANY);
```
### Setup and Installation

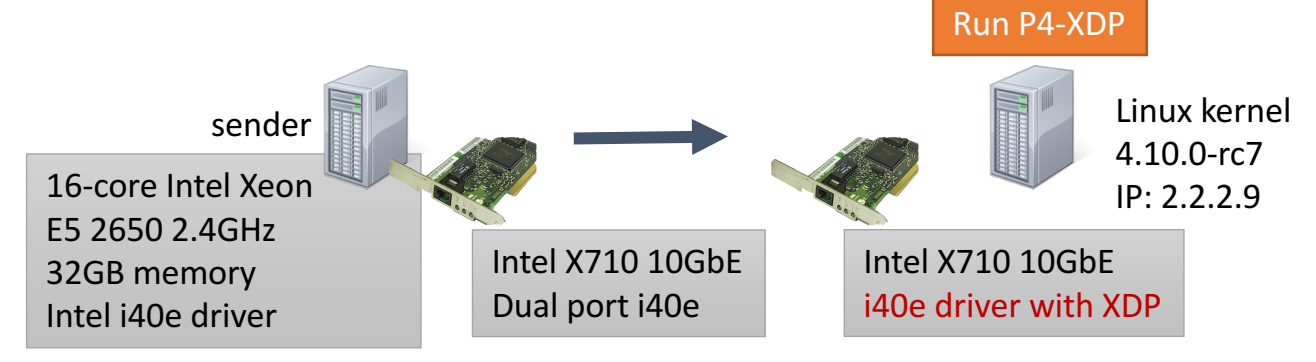

- Source code at Github (Apache License)
	- https://github.com/vmware/p4c-xdp
	- Vagrant box / docker image available
- Dependencies:
	- P4 2016: https://github.com/p4lang/p4c
	- Linux  $>= 4.12$ : http://www.kernel.org/
	- iproute2 >= 4.8.0: https://www.kernel.org/pub/linux/utils/net/iproute2/
	- clang+LLVM >=3.7.1: http://llvm.org/releases
- P4C-XDP binary
	- #./p4c-xdp --target xdp -o <**output file**> <**input p4**>

### Demo1: Swap Ethernet (xdp11.p4)

- Swap Ethernet source and destination
- Send to the receiving interface (return **XDP\_TX**)

```
bits<48> tmp;
apply \{if (hd.ipv4.isValid())
    ₹
        tmp = hd.ethernet.destination;
        hd.ethernet.destination = hd.ethernet.source;
        hd.ethernet.source = tmp;
    }
```
https://youtu.be/On7hEJ6bPVU

https://github.com/vmware/p4c-xdp/blob/master/tests/xdp11.p4

## Thank You

Questions?

https://github.com/vmware/p4c-xdp

## Demo2: ping4/6 and stats (xdp12.p4)

- Parse IPv4/IPv6 ping
- Drop ipv6 ping, and return **XDP\_DROP**
- Enable Control plane
- Update ipv4 statistics, and return **XDP\_PASS**

https://youtu.be/vlp1MzWVOc8

#### Deparser: Update the Packet

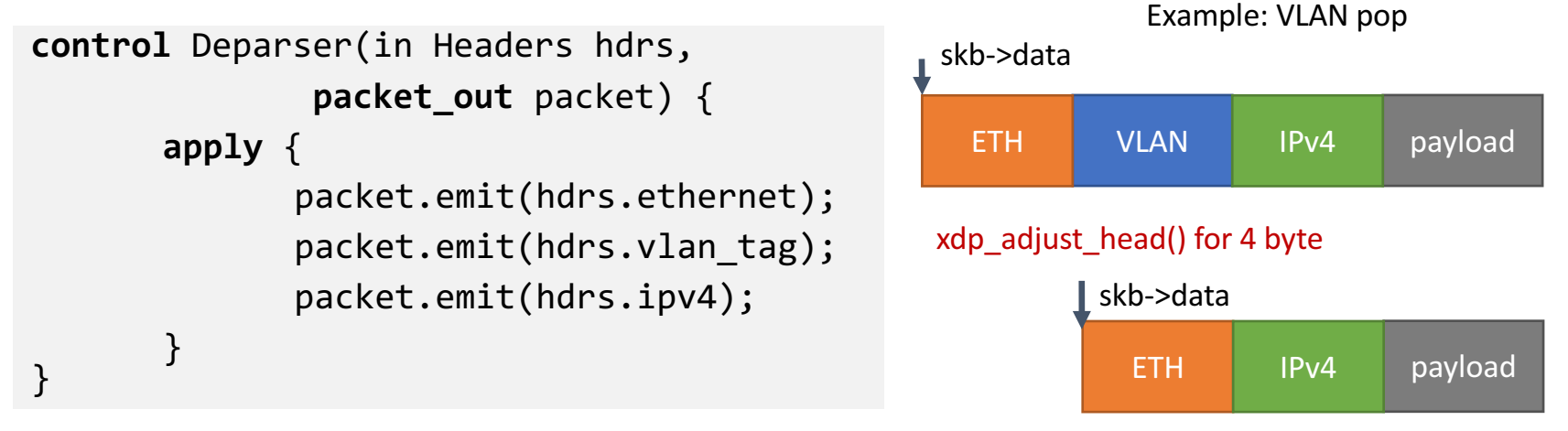

• Users can push/pop headers by emitting more or skipping emit

The payload remains in the same memory

- Ex: vlan push/pop by add/remove packet.emit(hdrs.vlan\_tag);
- Need to adjust skb->data by adding xdp\_adjust\_head helper

#### xdp\_model.p4

```
enum xdp_action {
   XDP ABORTED, // some fatal error occurred during processing;
   XDP_DROP, // packet should be dropped
   XDP_PASS, // packet should be passed to the Linux kernel
   XDP_TX // packet resent out on the same interface
}
struct xdp input {
   bit<32> input_port;
}
struct xdp output {
   xdp_action output_action;
   bit<32> output_port; // output port for packet
}
```
**parser** xdp\_parse<H>(packet\_in packet, **out** H headers); **control** xdp\_switch<H>(**inout** H hdrs, **in** xdp\_input i, **out** xdp\_output o); **control** xdp deparse<H>(in H headers, packet out packet);

```
P4-XDP: xdp1.c
```

```
SEC("prog")
int ebpf_filter(struct xdp_md *skb) {
        struct Headers hd = {};
```

```
/* parser */
```
…

…

```
if (end \leftarrow start + header size)
```

```
goto reject;
hd.ethernet.destination[0] = load byte(...);
```

```
/* match+action*/
```

```
value = bpf map lookup elem(key);
switch(value->action) {
        case Drop_action:
```

```
/* deparser */
```
…

```
xdp adjust head();
// update packet header
return xout.xdp output;
```
- Parser:
	- Check packet access boundary.
	- Walk through the protocol graph.
	- Save in "struct Headers hd."
- Match+Action:
	- Extract key from struct Headers
	- Lookup BPF hash map
	- Execute the correponding action
- Deparser
	- Convert headers back into a byte stream.
	- Only valid headers are emitted.